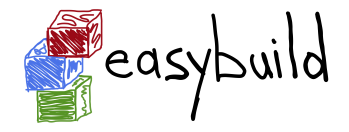

### EasyBuild site presentations

Kenneth Hoste, HPC-UGent/VSC [\(kenneth.hoste@ugent.be\)](mailto:kenneth.hoste@ugent.be) Alan O'Cais, JSC [\(a.ocais@fz-juelich.de\)](mailto:a.ocais@fz-juelich.de) Petar Forai, IMP/Vienna Biocenter [\(petar.forai@imp.ac.at\)](mailto:petar.forai@imp.ac.at) Pablo Escobar, sciCORE/UniBas [\(pablo.escobarlopez@unibas.ch\)](mailto:pablo.escobarlopez@unibas.ch)

[http://users.ugent.be/~kehoste/EasyBuild-site-pres\\_20150209.pdf](http://users.ugent.be/~kehoste/EasyBuild-site-pres_20150209.pdf)

EasyBuild hackathon @ University of Basel 20150209

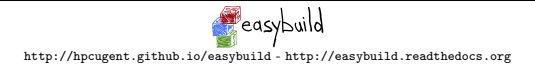

### HPC-UGent: general info

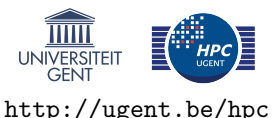

- HPC team at central IT dept. of Ghent University (Belgium)
- 9 team members: 1 manager,  $\sim$ 3 user support,  $\sim$ 5 sysadmin
- $\sim$ 1,500 user accounts, across all scientific domains
- tasks: hardware, system administration, user support/training, ...
- member of Flemish Supercomputer Centre (VSC)

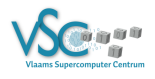

virtual centre, collaboration between Flemish university associations

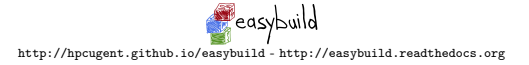

### HPC-UGent: systems

#### one Tier1 cluster ('muk')

• 528 nodes (8, 448 cores), Intel Sandybridge, FDR Infiniband, SL 6.6

#### $6(+2)$  Tier2 clusters

- 3 batch clusters: Ethernet, SL 6.6
	- gastly: 42 nodes (336 cores), Intel Nehalem
	- haunter: 150 nodes (1, 200 cores), Intel Nehalem
	- raichu: 64 nodes (1, 024 cores), Intel SandyBridge
- 2 MPI clusters: Infiniband, SL 6.6
	- gulpin: 32 nodes (1, 024 cores), AMD Magny Cours, 2x QDR IB
	- delcatty: 160 nodes (2, 560 cores), Intel SandyBridge, FDR IB
- 1 ScaleMP vSMP system, (2x QDR Infiniband), SL 6.6
	- dugtrio: 16 nodes  $(3 \times 48 + 2 \times 24$  cores), Intel Westmere
- 2 pre-production systems, Infiniband, CentOS 7
	- golett: 200 nodes (4, 800 cores), Intel Haswell, QDR IB
	- $-$  phanpy: 16 nodes, Intel Haswell, dual FDR IB, 512GB RAM  $+$  SSDs

# HPC-UGent: EasyBuild configuration

- one dedicated install user, shared between multiple people :(
- flat module tree, default EasyBuild module naming scheme
- Tcl/C environment modules v3.2.10 as modules tool
	- pilot setup with Lmod v5.8.6 since last week
- Tier2: one shared filesystem for software  $+$  modules, NFS mounted
	- subdirectory per cluster, e.g., /apps/gent/SL6/sandybridge
	- $-$  software  $+$  modules for Tier1 system on 'local' GPFS filesystem
- installations are done by submitting jobs on the cluster
	- module swap cluster/foo; eb ... --job --robot
- only install easyconfigs that have been merged into develop branch
- installed software is retained throughout lifetime of the system

#### 4/13 'Common User Experience' VSC project

- collaboration between HPC sites @ Flemish universities
	- Ghent, Leuven, Antwerp, Brussels, Hasselt
- intention is to allow users to easily switch to a different VSC site
- important aspect: same module naming scheme
	- currently: default EasyBuild module naming scheme
- common toolchains: intel/2015a, foss/2015a
	- updated every 6 months (Dec/Jan, June/July)
	- different alternative compositions get evaluated/tested
	- other members of EasyBuild community also starting to pick these up
- minimal common divisor: toolchains, Python, Perl (bare), R (bare)
- sharing of easyconfig files, (enhancements to) easyblocks
	- via pull requests to main repository @ GitHub
- (my) intention is to also get Lmod included 'soon'

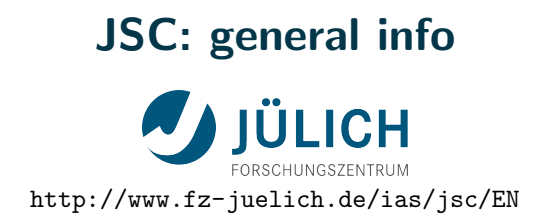

- Jülich Supercomputer Centre (JSC) has  $\sim$ 200 staff members
- hardware and system administration
	- division : High Performance Computing Systems with 16 staff
- user support and training
	- division : Application Support with 39 staff
- member of Gauss Centre for Supercomputing (GCS)

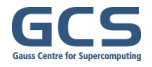

virtual centre, combines the three national supercomputing centres in Germany

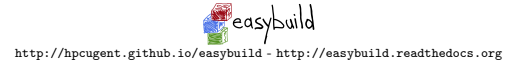

### JSC: systems

#### Two Tier0 systems

- JUQUEEN BG/Q
	- $-$  28 racks (7 rows  $\times$  4 racks) 28,672 nodes (458,752 cores)
	- main memory: 448 TB
	- overall peak performance: 5.9 PFLOPS (Linpack: 5.0 PFLOPS)
	- $-$  I/O Nodes: 248 (27x8  $+$  1x32) connected to 2 CISCO switches
- JURECA cluster architecture (replaces JUROPA)
	- projected peak performance of about 1.8 PFLOPS
	- Intel Xeon E5-2680 v3 Haswell, 24 cores per node
	- latest InfiniBand with full fat tree

#### Number of additional research systems

- QPACE hot cooling, Cell processors
- JUDGE GPU cluster
- DEEP cluster  $+$  booster

# JSC: EasyBuild configuration

- shared installation group software with  $\sim$ 25 members
	- use GID permissions to control
- hierarchical module tree, default EasyBuild module naming scheme (currently)
- Lmod as modules tool
- one shared filesystem for software  $+$  modules
	- subdirectory per cluster
- installations are done by submitting jobs on the cluster
- software is provided in stages
	- new module hierarchy or features are built in new stage
	- dedicated user for rebuilds
	- deprecated toolchains and software versions are retired
	- $-$  soft links  $\implies$  instant transition
	- previous stages can be loaded (installed software is retained)

### Vienna Biocenter: general info

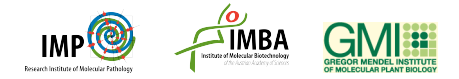

- Vienna Biocenter is a molecular biology cluster
- consists of 4 research institutes and  $\sim$ 30 biotech companies
- research institutes: IMP, IMBA, MFPL, and GMI
- $\sim$ 450 scientists at IMP and IMBA,  $\sim$ 100 at GMI,  $\sim$ 700 at MFPL
- 1 person reponsible for HPC infrastructure at GMI
- 2 persons responsible for HPC infrastructure at IMP/IMBA
- no collaboration on HPC level

### Vienna Biocenter: systems

Not realy high performance computing shops.

Almost all of workload is data analysis with R, Python, Perl, Java, etc.

#### GMI

- 1,600 cores Intel Sandy Bridge, IB FDR Torus, SLES11, Lustre
- 128 cores Intel Sandy Bridge, NUMALink6, SLES11, Lustre

#### IMP/IMBA

• 600 cores Intel SandyBridge, 1GbE and 10GbE, Debian7, 2PB Isilon

#### 10/13 Vienna Biocenter: EasyBuild configuration

#### GMI

- set up the infrastructure there in 2011
- EasyBuild deployed since 1.0 in 2012
- default EasyBuild naming scheme, one install user
- Lmod in use sind 2012, flat module tree
- software and modules are on NetApp NFS cluster

#### IMP & IMBA

- inherited the setup in Dec 2014
- Tcl/C environment modules v3.2.10
- one install user, flat module tree
- no EasyBuild yet :(
- projects to deploy EasyBuild, Lmod, and XALT on the way

## sciCORE: general info

- providing HPC facilities and support for the University of Basel
- 7 team members:
	- 1 manager
	- 3 user support/development
	- 3 sysadmin
- $\sim$ 350 user accounts

### sciCORE: systems

- Maia cluster:
	- ∼300 compute nodes
	- Intel Sandy Bridge & Ivy Bridge
	- ∼4,000 cores
	- QDR infiniband
	- ∼50TB BeeGFS (Fraunhofer)
	- $-$  CentOS 6.5
- BC2 cluster:
	- $-$  ∼150 compute nodes
	- Intel Sandy Bridge, AMD Bulldozer
	- ∼3,000 cores
	- Ethernet
	- ∼2PB GPFS
	- CentOS 6.5

# sciCORE: EasyBuild configuration

- one dedicated install user, shared between multiple people
- flat module tree, EasyBuild default module naming scheme
- Lmod 5.7.4 (to be upgraded soon for performance improvements)
- default toolchains: goolf-1.4.10 and iomkl-2015.01
- rely on system packages for common libraries like zlib, ncurses, libpng, bzip2, ...
	- dependencies are filtered using "eb --filter-deps"
- BC2 cluster: one shared filesystem (GPFS) for software and modules
	- subdirectory per cpu type, e.g. /import/bc2/apps/sandybridge
	- every machine accesses the software in a common path (/import/bc2/apps) mapped with automounter
- Maia: software/modules is copied to local disk of each node
- compilation is done in login nodes (SGE support in EasyBuild?)